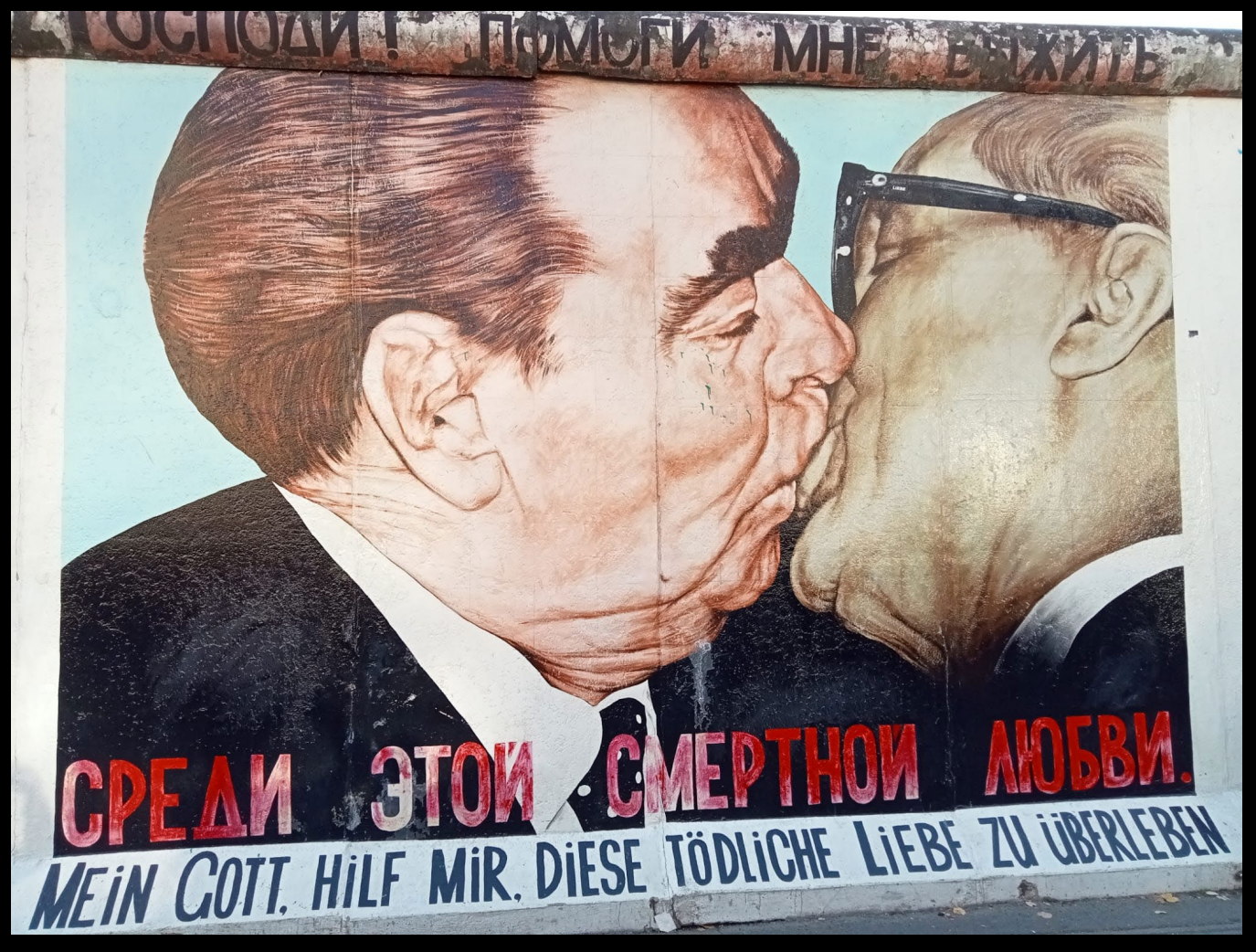

#### ERASMUS A BERLINO

**Corso «Tablets and smartphones: using mobile devices as educational tools» 17-20 OTTOBRE 2022**

Ogni partecipante ha presentato sé stesso e la scuola di provenienza, dopodiché è stata svolta un'attività di ice breaking (Picasso Game).

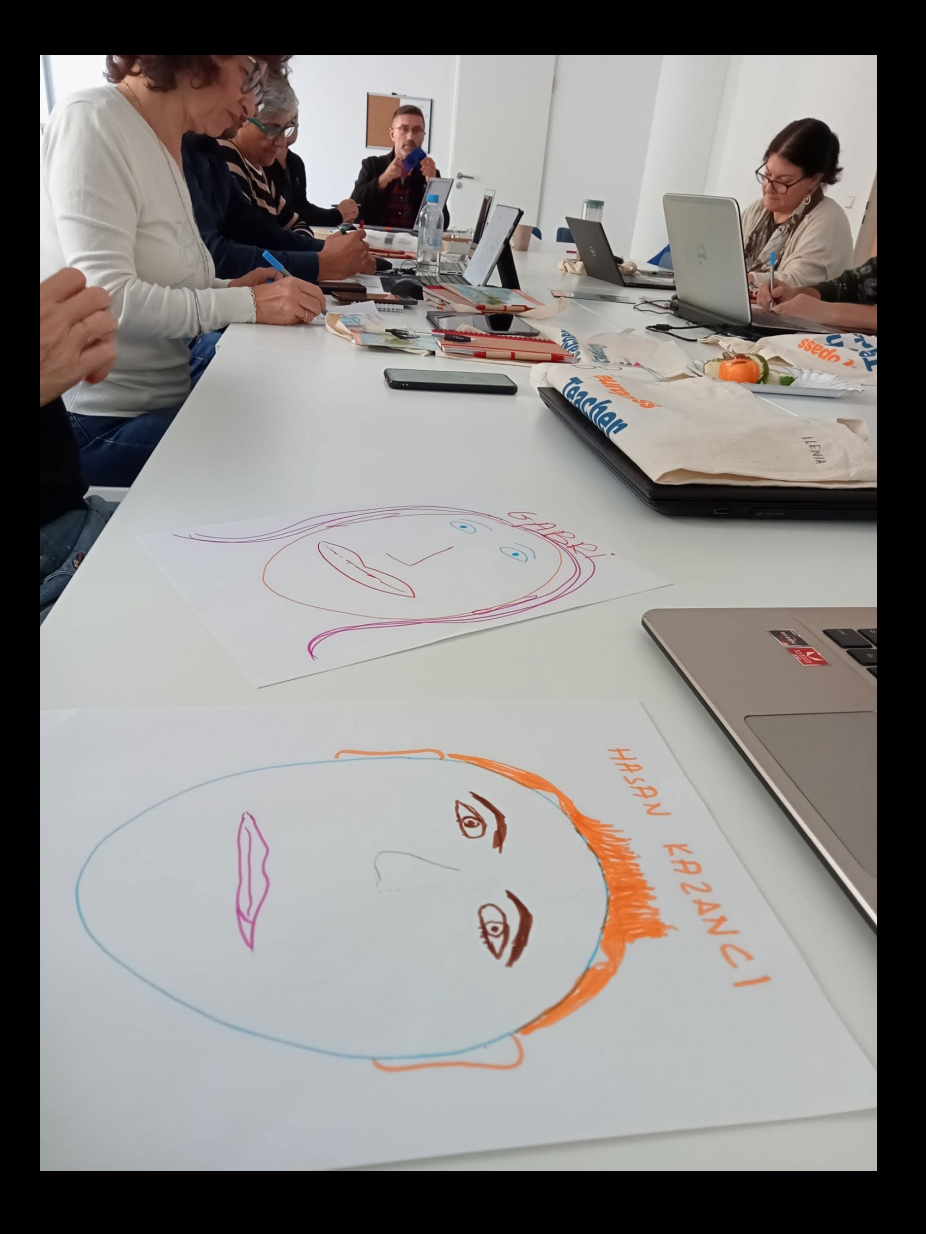

Si è parlato di cosa si intende per uso della tecnologia in classe, cosa vuol dire ICT e qual è il ruolo dell'insegnante nello "student-centered learning". Il teacher trainer ci ha presentato la learning pyramid di Edgar Dale e abbiamo discusso sulla differenza tra "hard skills" e "Soft skills" e su quali sono le skills importanti nel 21esimo secolo.

#### *Learning, literacy e life skills.*

Learning skills: critical thinking, creativity, collaboration, communication

Literacy skills: information, media, technology

Life skills: flexibility, leadership, initiative, productivity, social skills.

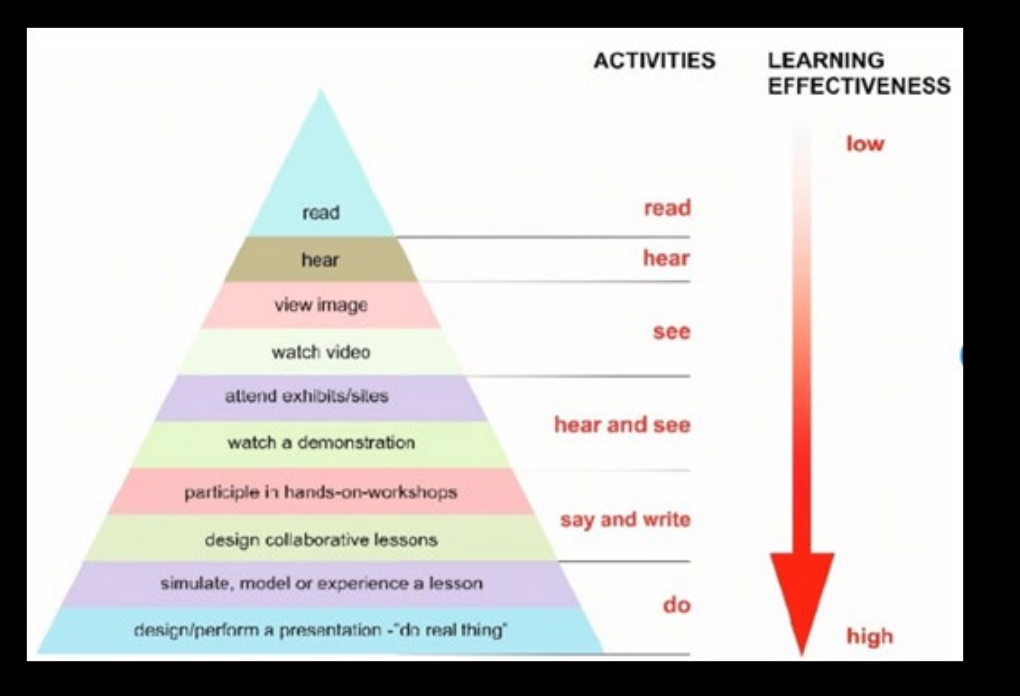

Abbiamo poi esplorato alcune app per tablet, laptop e smartphone: Padlet, Miro, Classroom e Jamboard. Infine, abbiamo trattato i vari tipi di licenza (copyright).

E' stato interessante e divertente sperimentare queste app lavorando in piccoli gruppi. Un esempio di esercizio assegnato è il seguente: osservate l'immagine, scrivete 3 parole a testa suggerite da questa immagine, dopodiché unitele a quelle dei vostri colleghi e componeteci una poesia.

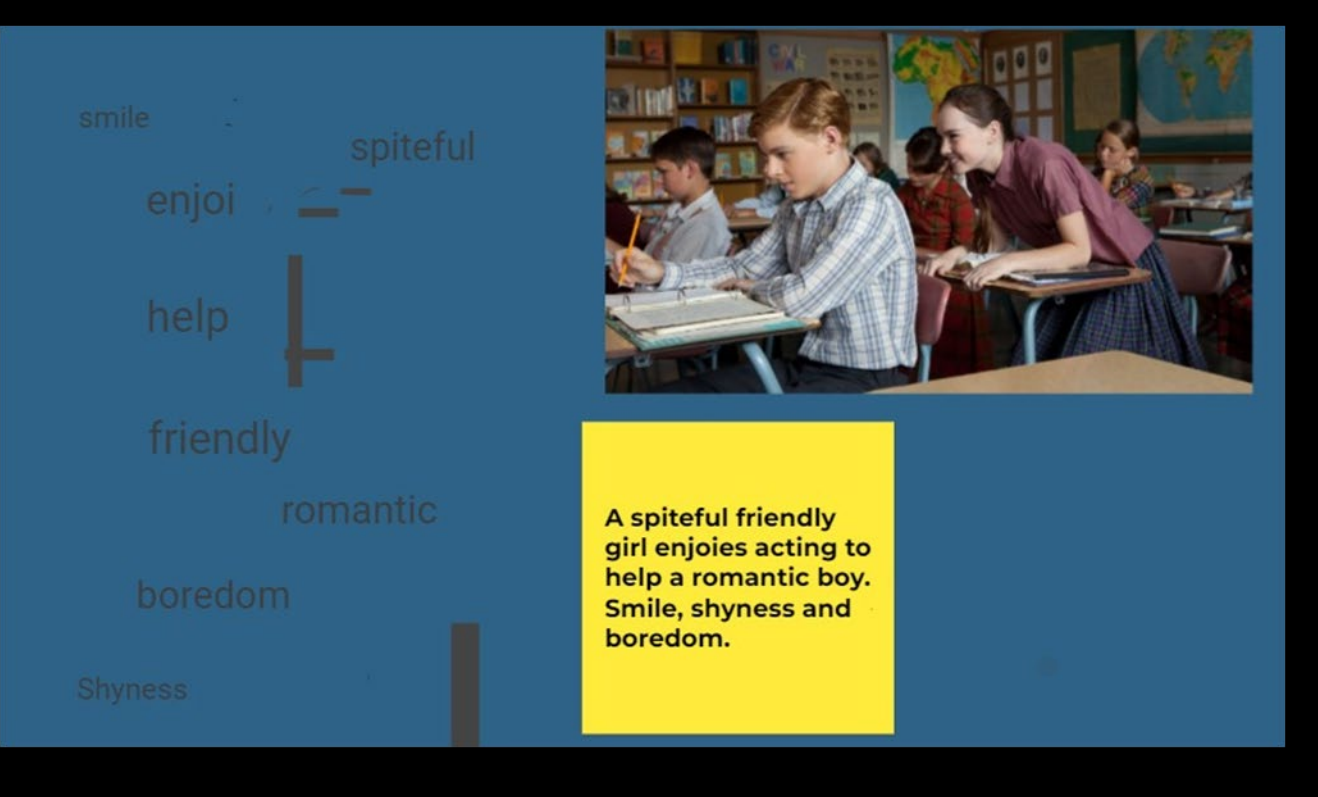

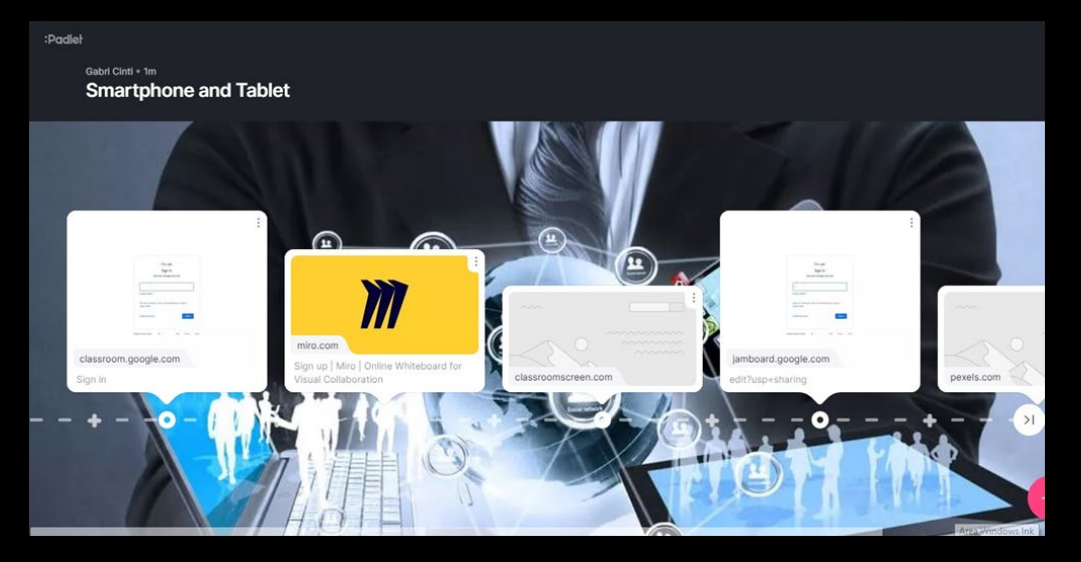

La lezione è iniziata con la visione di un breve video sulla "flipped classroom", seguita da una spiegazione teorica sui principi di questa metodologia e da una discussione sull'uso che se ne fa o se ne potrebbe fare nelle nostre classi.

Il trainer ci ha poi mostrato l'app Edpuzzle, utile per inserire delle domande in un video didattico e Menti.com, per fare sondaggi e partire da lì per un brainstorming. In fine abbiamo esplorato l'app Kapwing.com che permette di realizzare video professionali, l'app OBS.com, per il video recording, e l'app Bookcreator.com per le raccolte digitali.

#### **21st Century Skills**

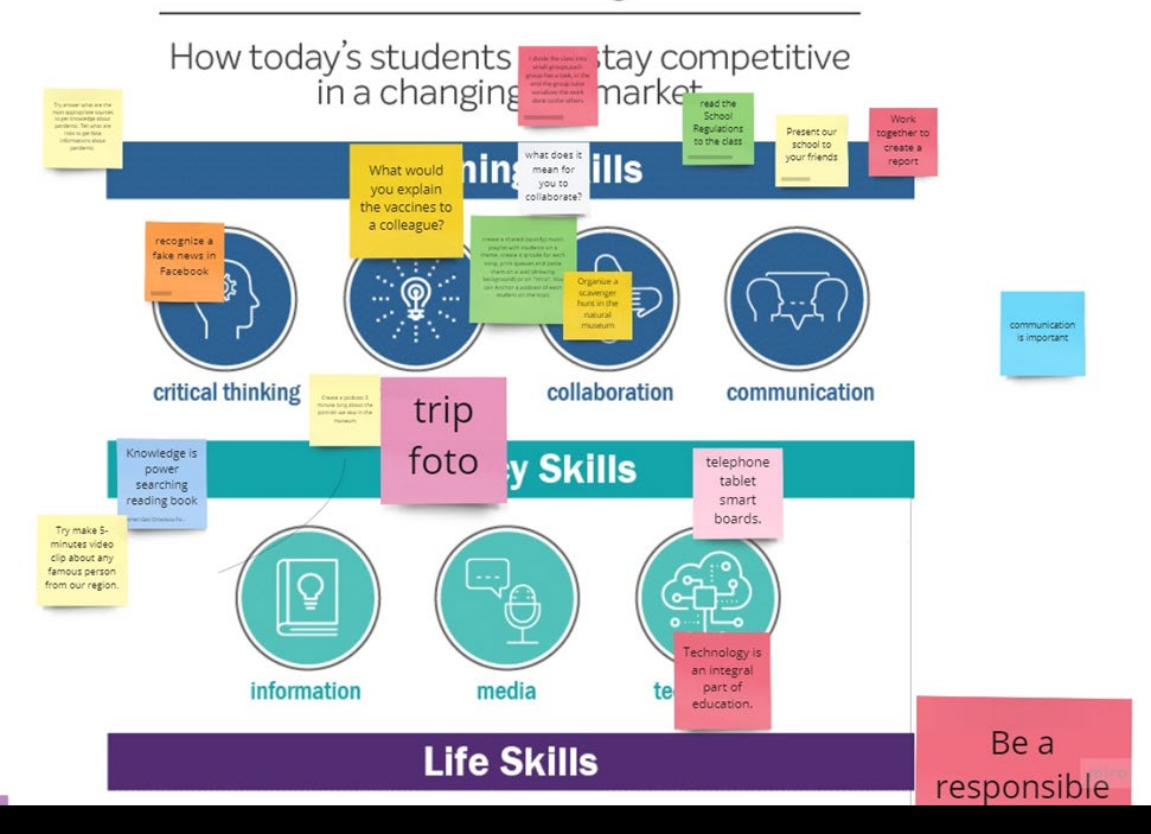

#### day

La lezione è iniziata con la presentazione del metodo "Visual thinking strategy" utile anche per capire il carattere e alcune soft skills degli studenti, oppure come strumento per trattare un preciso topic o verificare le competenze acquisite.

Siamo passati poi ai tools didattici: Google form per test, confronto di opinioni, sondaggi; Socrative.com e Blooket.com per quiz (sempre sondaggi o test).

In seguito abbiamo parlato del metodo Jigsaw e lo abbiamo sperimentato con un'attività divertente: siamo stati divisi in tre gruppi di tre persone ciascuno e ogni componente doveva guardare un video su un quartiere di Berlino per poi confrontarsi con gli "esperti" a cui era stato assegnato lo stesso argomento e riportare i contenuti del video agli altri due componenti. Infine ogni gruppo ha realizzato un quiz da somministrare ai colleghi appartenenti agli altri gruppi.

La terza lezione è terminata con l'introduzione ai podcast attraverso l'app Soundtrap.

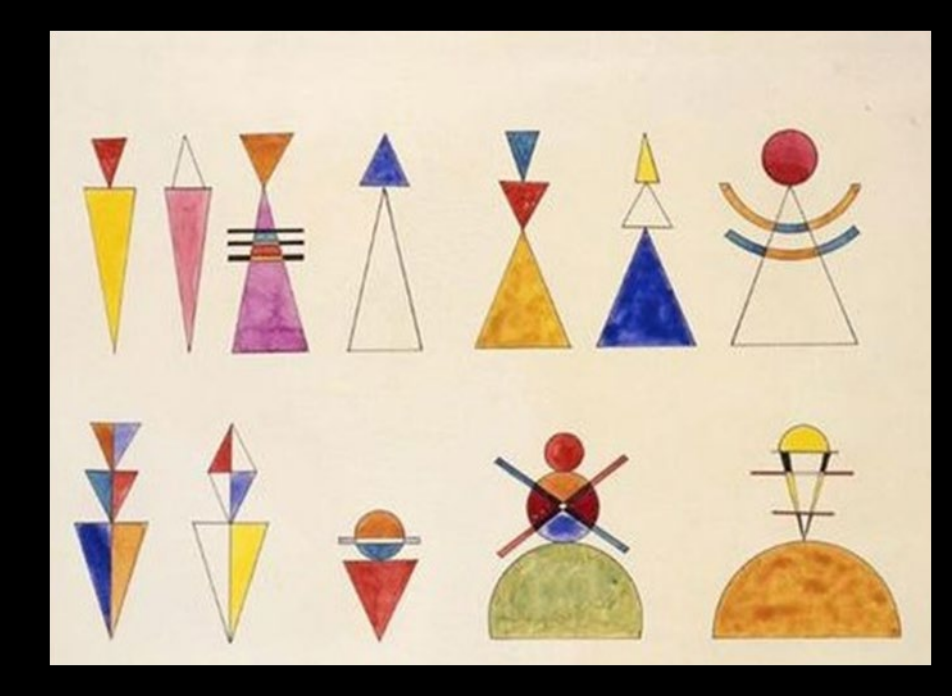

Abbiamo cominciato parlando delle fasi di progettazione e realizzazione di un podcast e del metodo PBL, cioè Project Based Learning. L'apprendimento basato sul progetto è un metodo di insegnamento in cui gli studenti acquisiscono conoscenze e abilità lavorando per un lungo periodo di tempo per indagare e rispondere a una domanda, un problema o una sfida autentica, coinvolgente e complessa.

"What is for you the European Union?" è il topic scelto per sperimentare la realizzazione di un podcast in classe.

Le parti del podcast:

- Introduzione: presentazione del topic con musica

- intervista del guest

- Conclusion

E' stato molto divertente e interessante realizzare un podcast a piccoli gruppi, usando le app Freesound, Youtube free e Soundtrap.

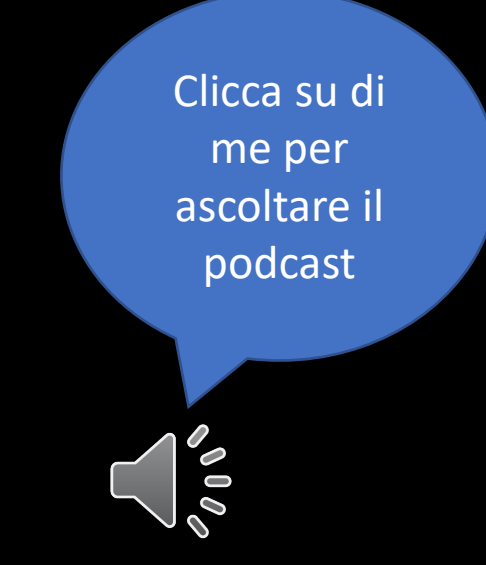

## Grazie per l'attenzione

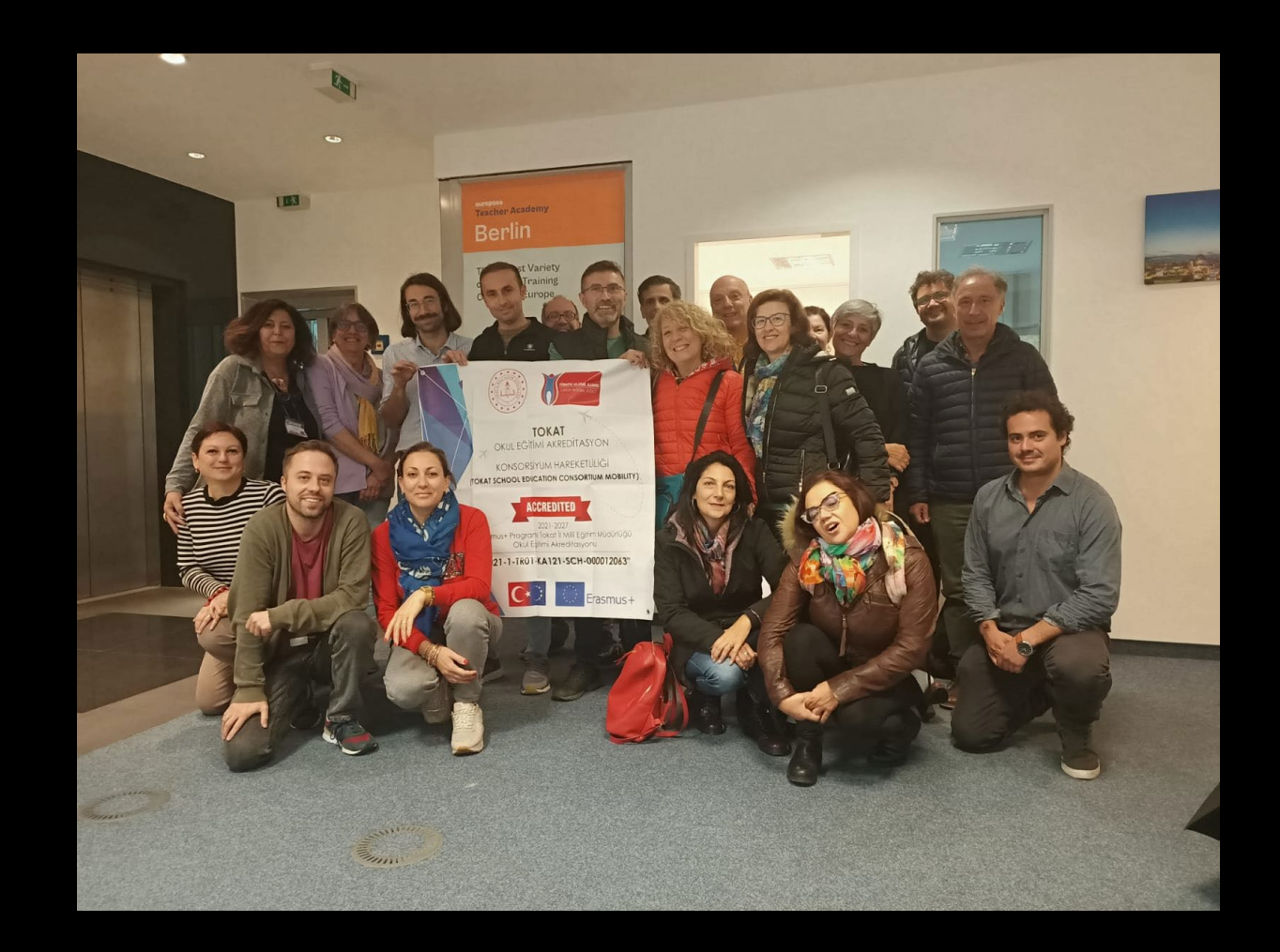